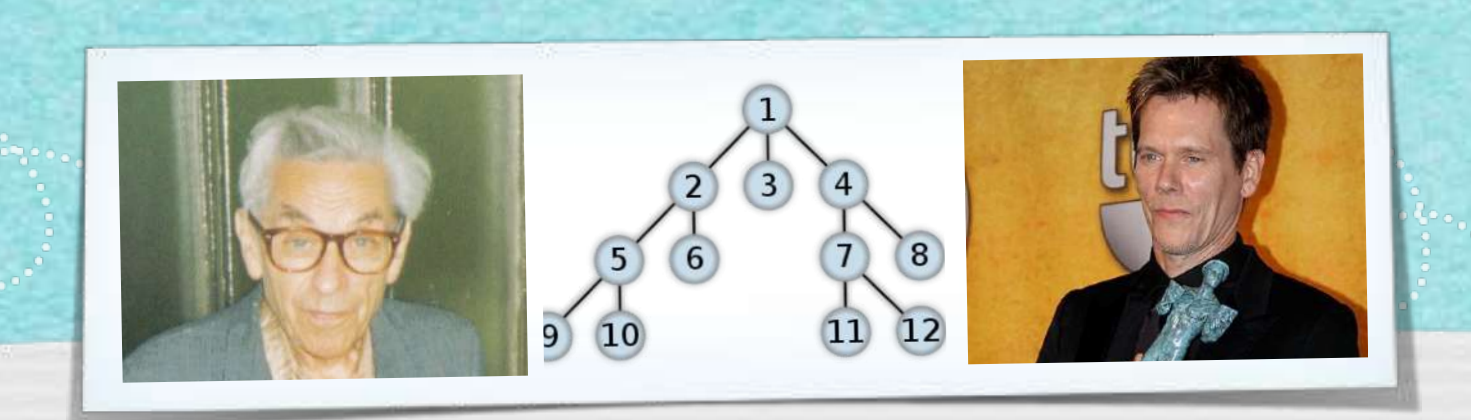

#### *Kapitel 3.5: Tiefensuche und Breitensuche*

*Algorithmen und Datenstrukturen WS 2021/22*

1

Prof. Dr. Sándor Fekete

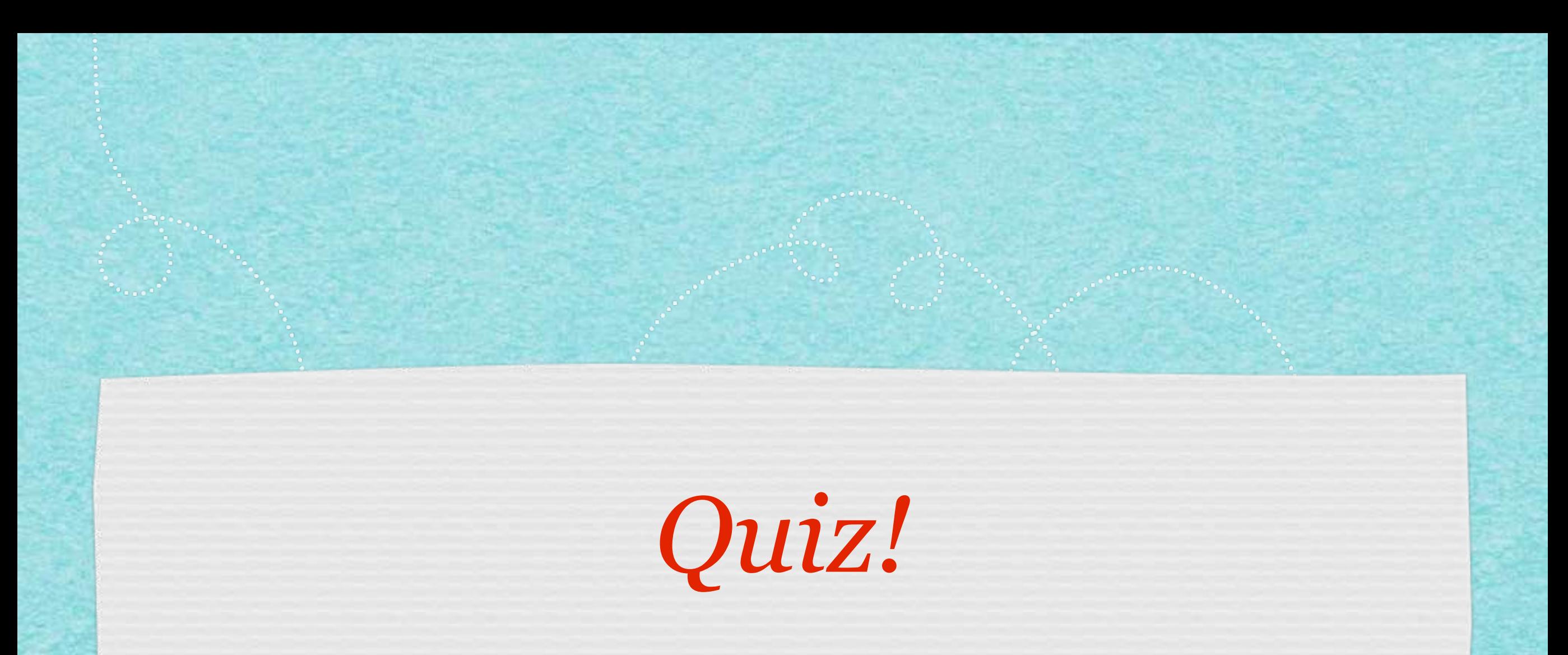

*[s.fekete@tu-bs.de](mailto:s.fekete@tu-bs.de)*

2

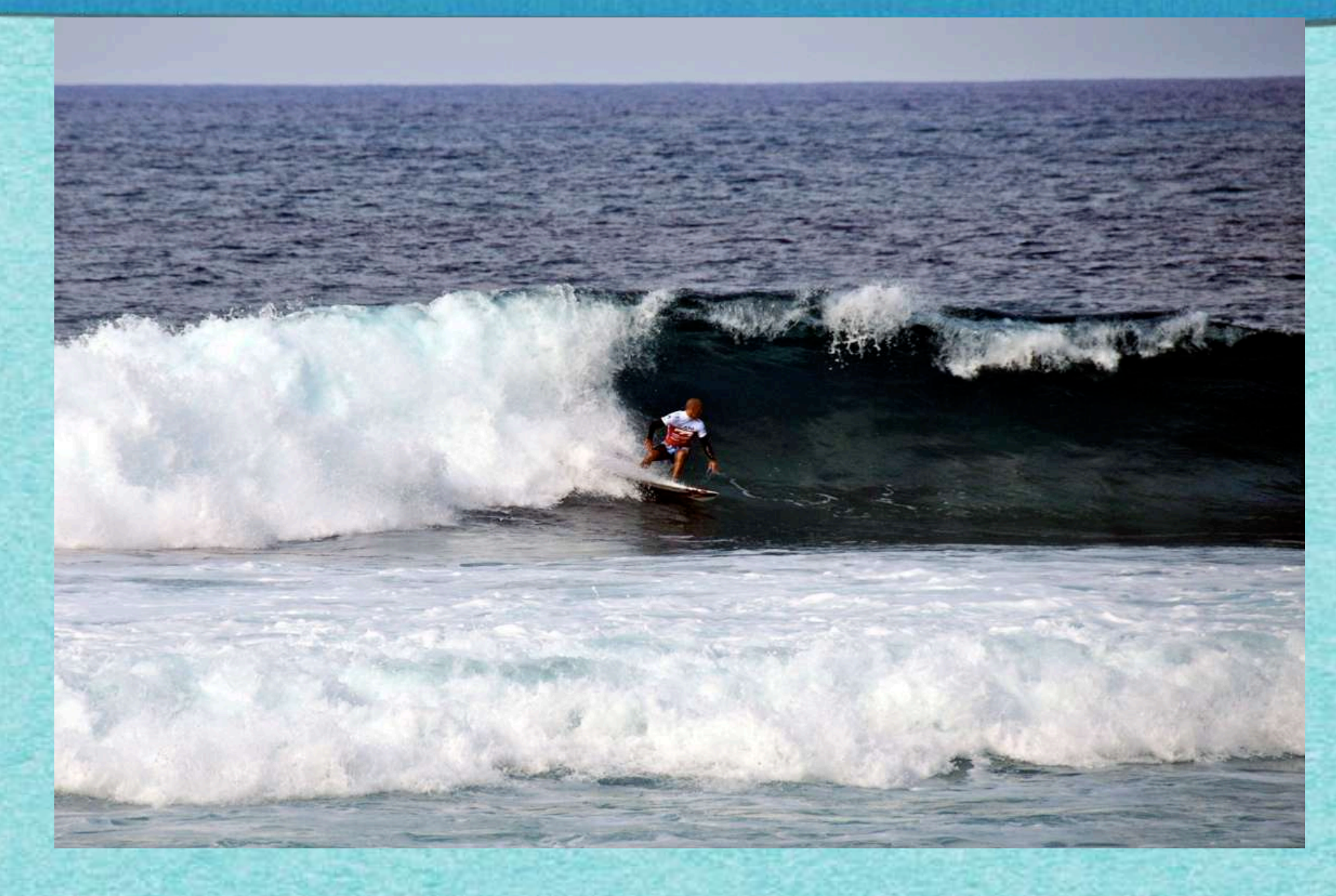

afa afa afir biyang rajang nga aga afa afar

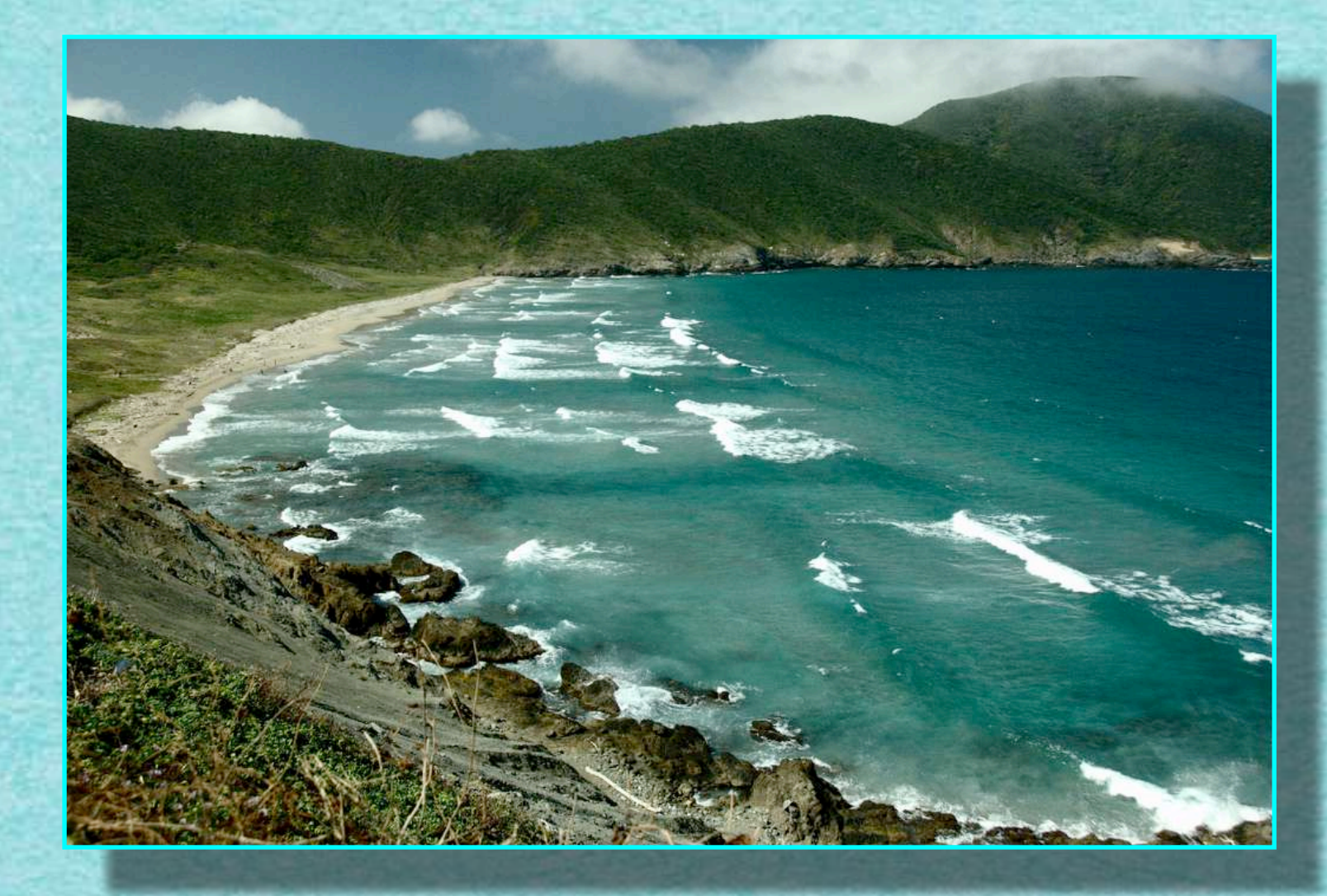

3

- A. LOS bei "NULL"
- B. Bis "ANGEKOMMEN!":
	- Solange du noch nicht aufgestanden warst:
		- Wenn ein oder mehrere direkte Nachbarn<br>aufstehen:
			- 1. Einen dieser Nachbarn merken
			- 2. In der nächsten Runde:
				- 2.1. aufstehen
				- 2.2. Zahl merken
			- 3. In der übernächsten Runde hinsetzen
- C. Nach "ANGEKOMMEN!":
	- Auf gemerkten Nachbarn zeigen

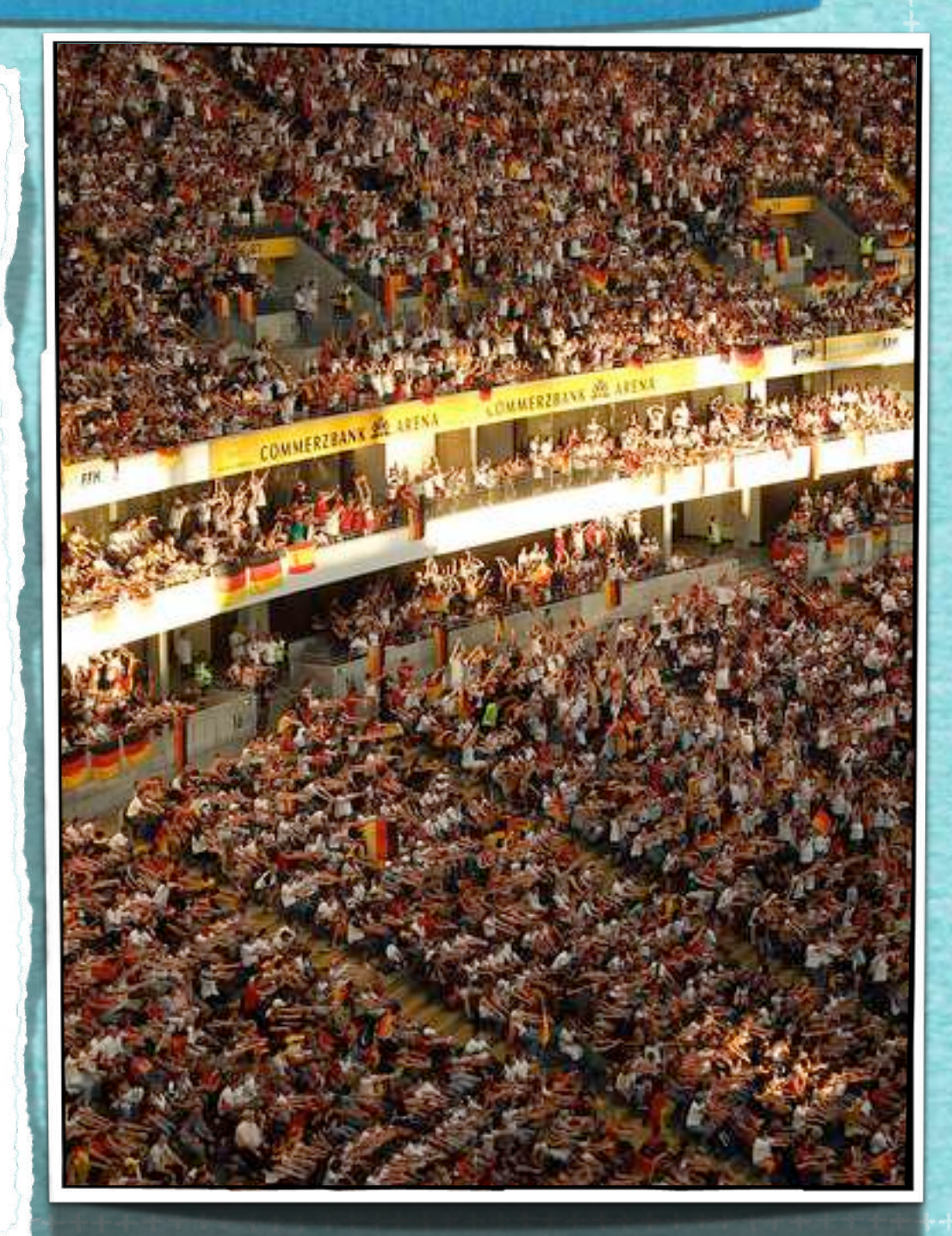

- A. LOS bei "NULL"
- B. Bis "ANGEKOMMEN!":
	- Solange du noch nicht aufgestanden warst:
		- Wenn ein oder mehrere direkte Nachbarn<br>aufstehen:
			- 1. Einen dieser Nachbarn merken
			- 2. In der nächsten Runde:
				- 2.1. aufstehen
				- 2.2. Zahl merken
			- 3. In der übernächsten Runde hinsetzen
- C. Nach "ANGEKOMMEN!":
	- Auf gemerkten Nachbarn zeigen

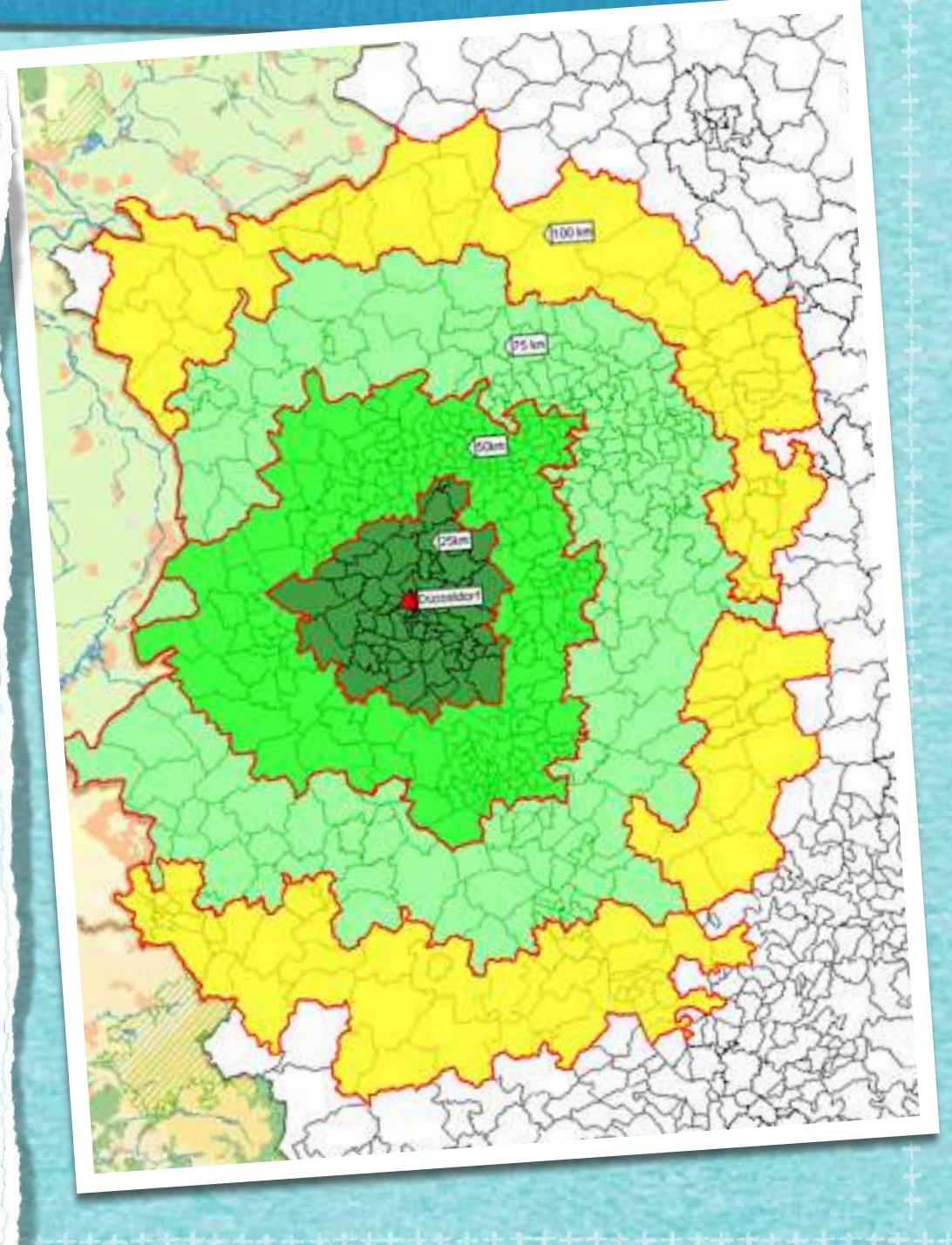

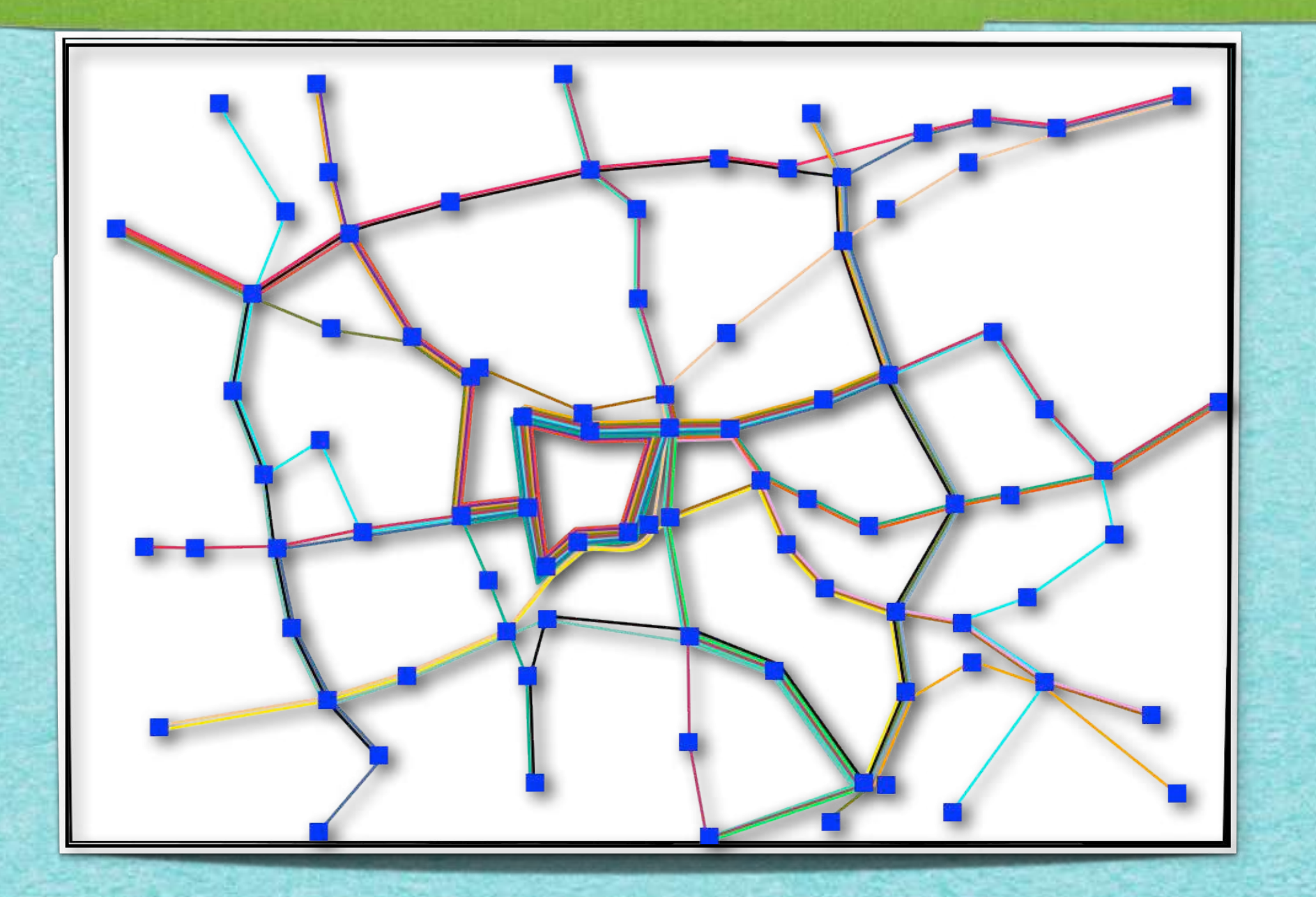

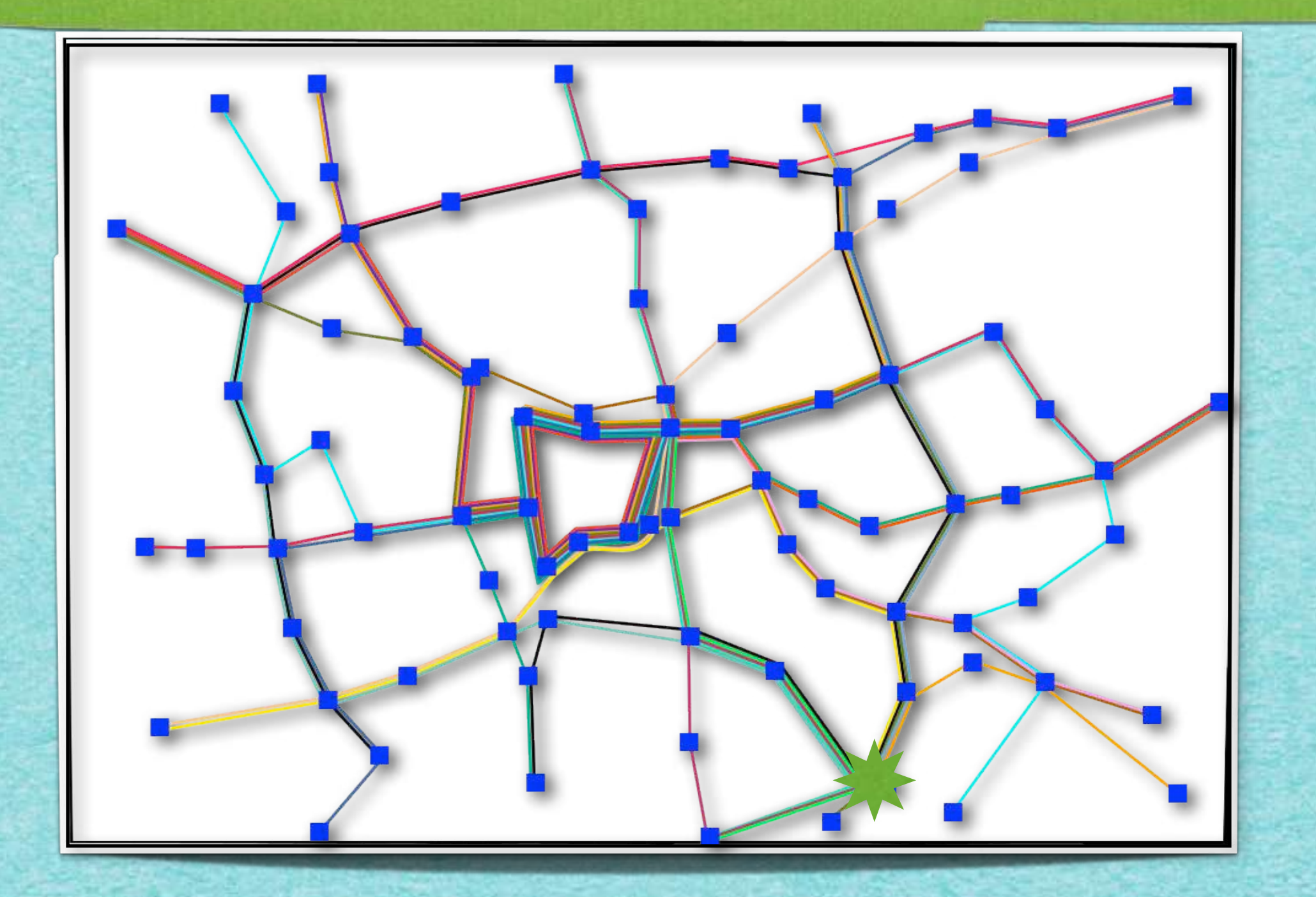

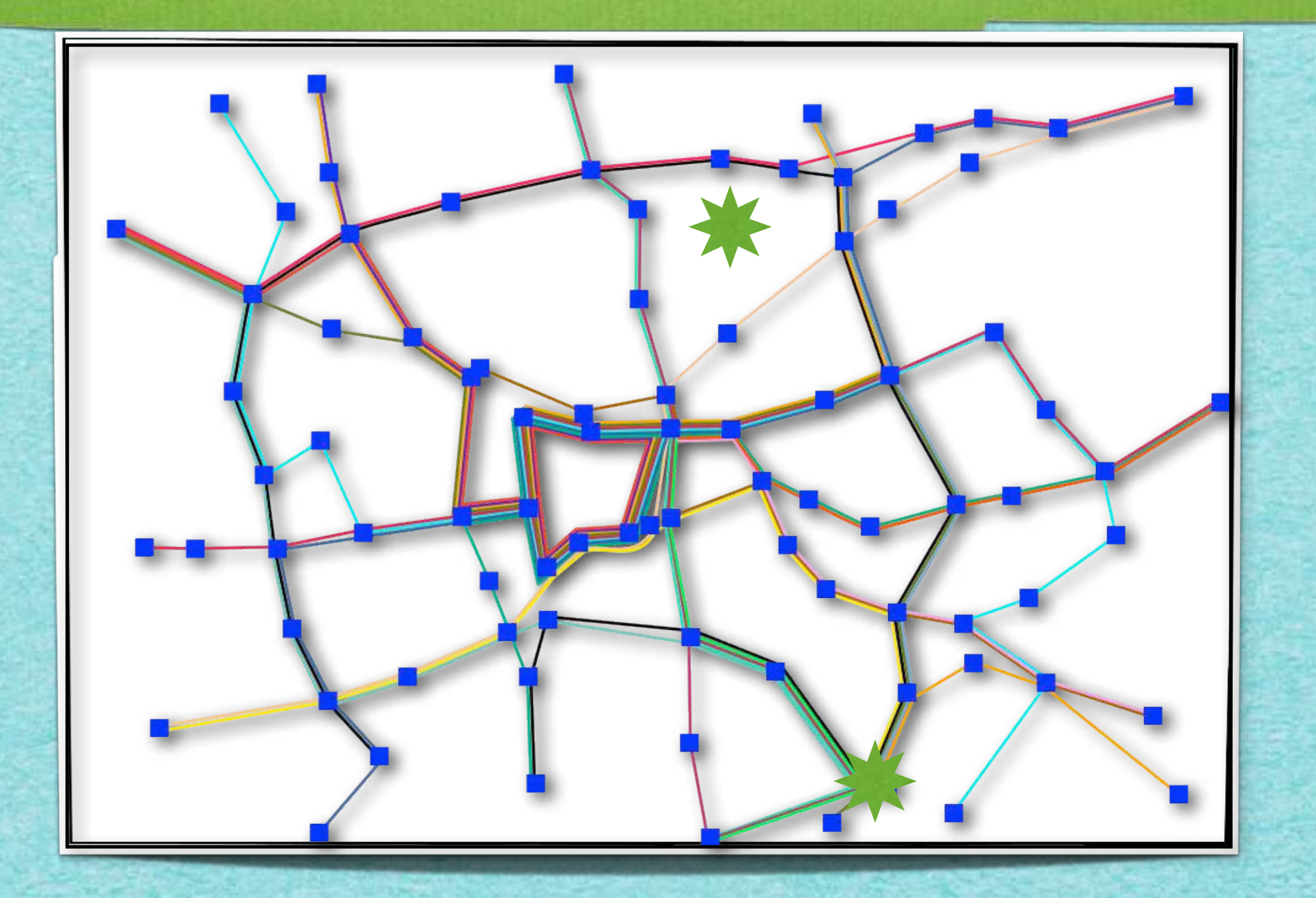

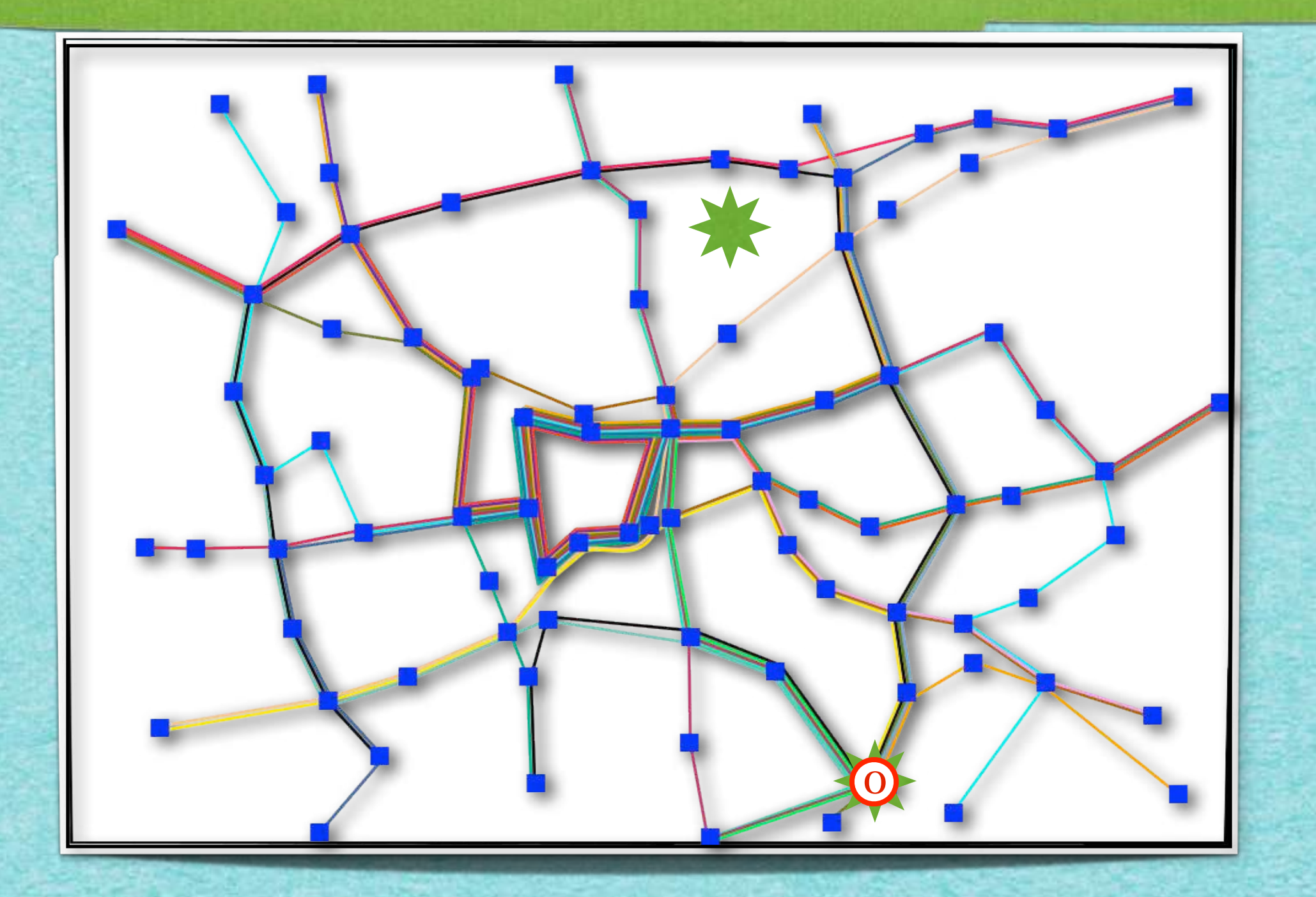

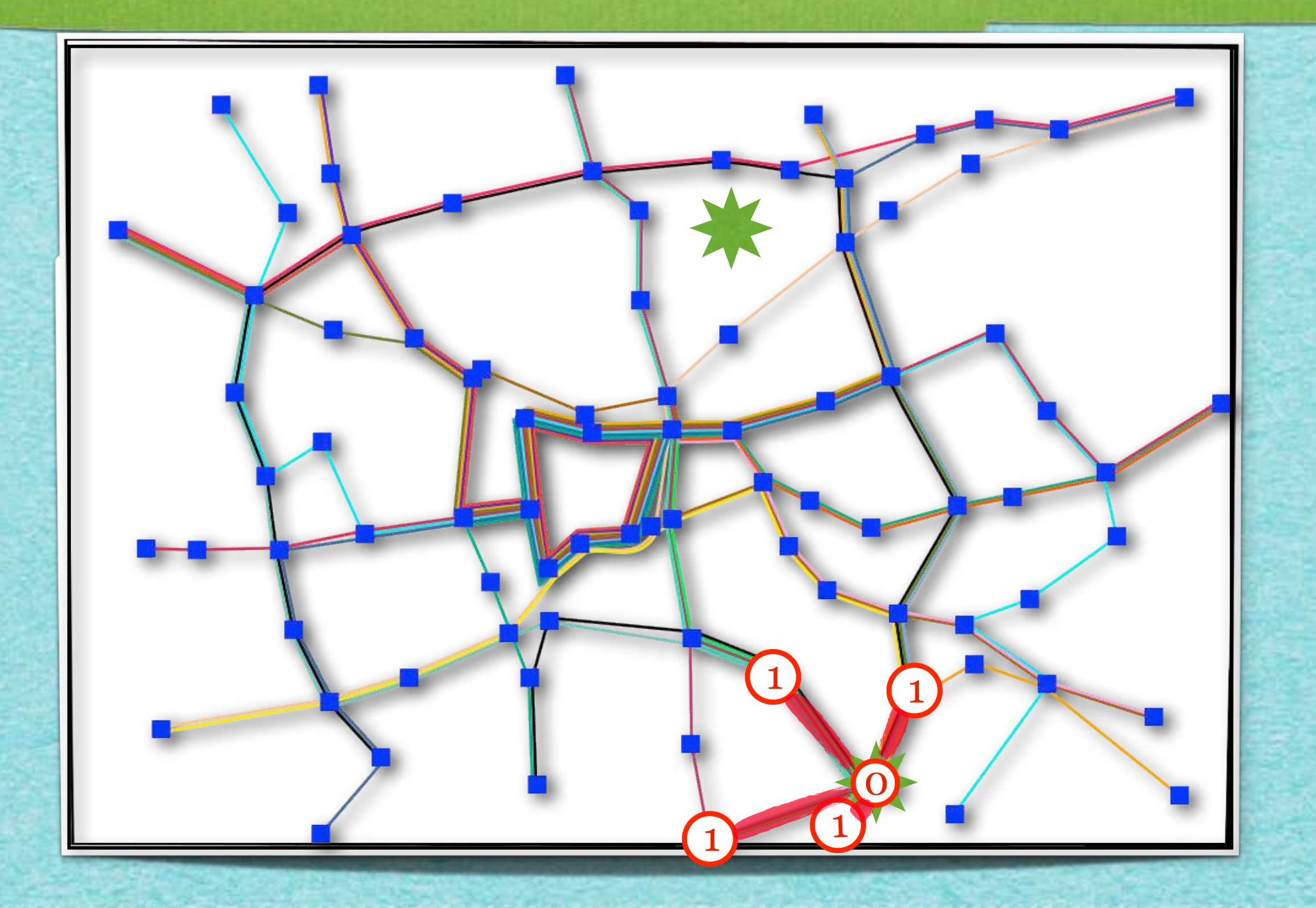

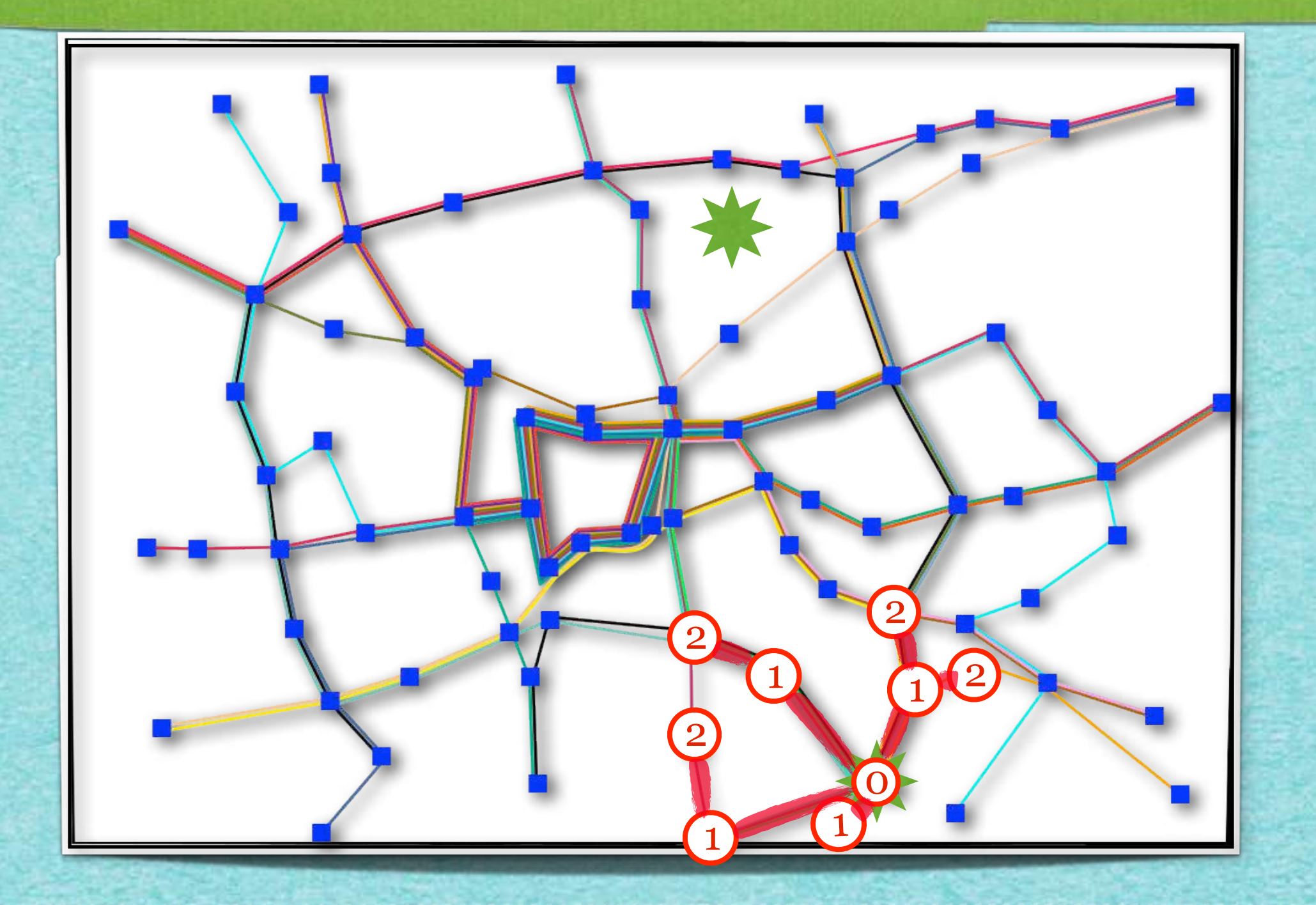

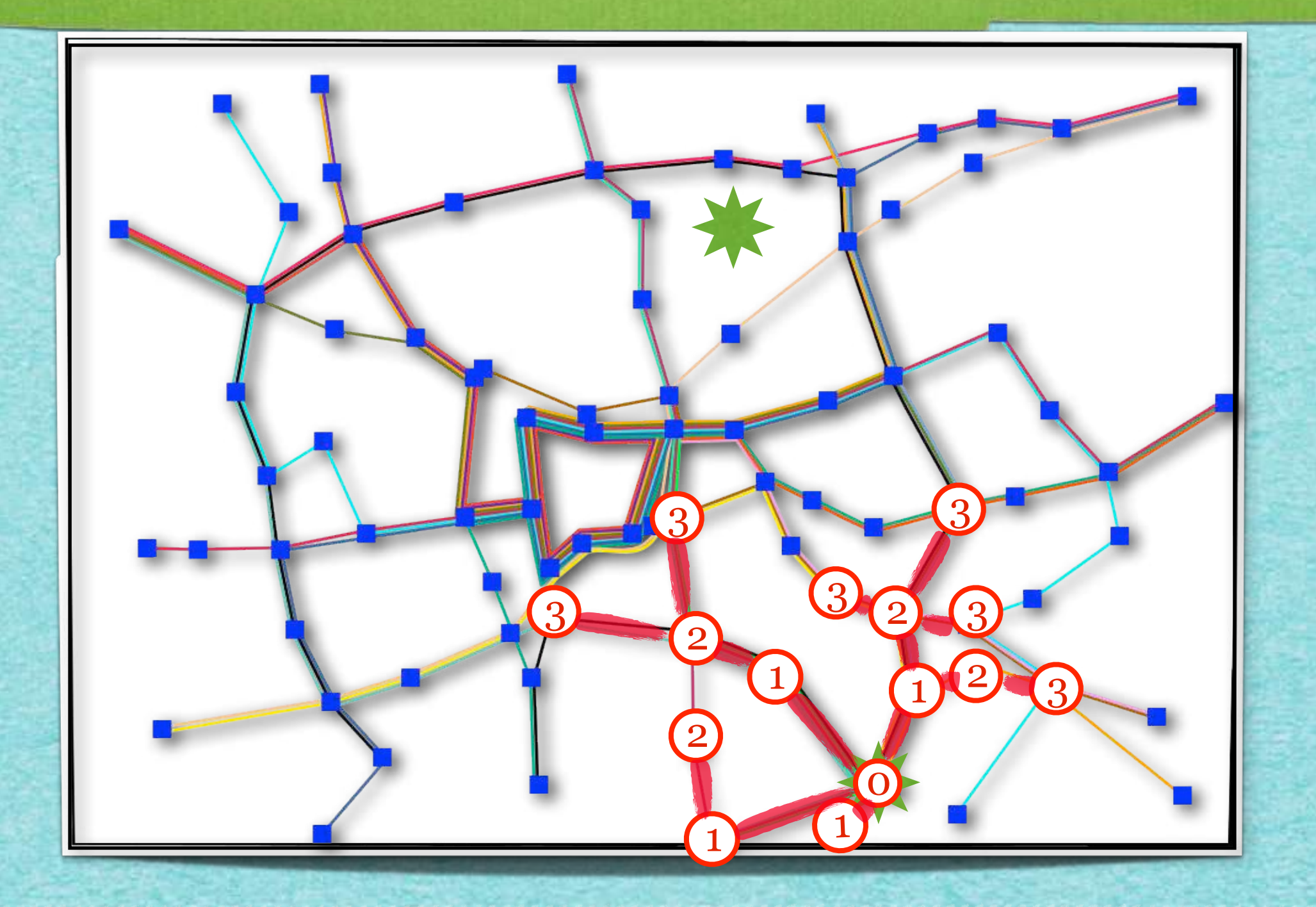

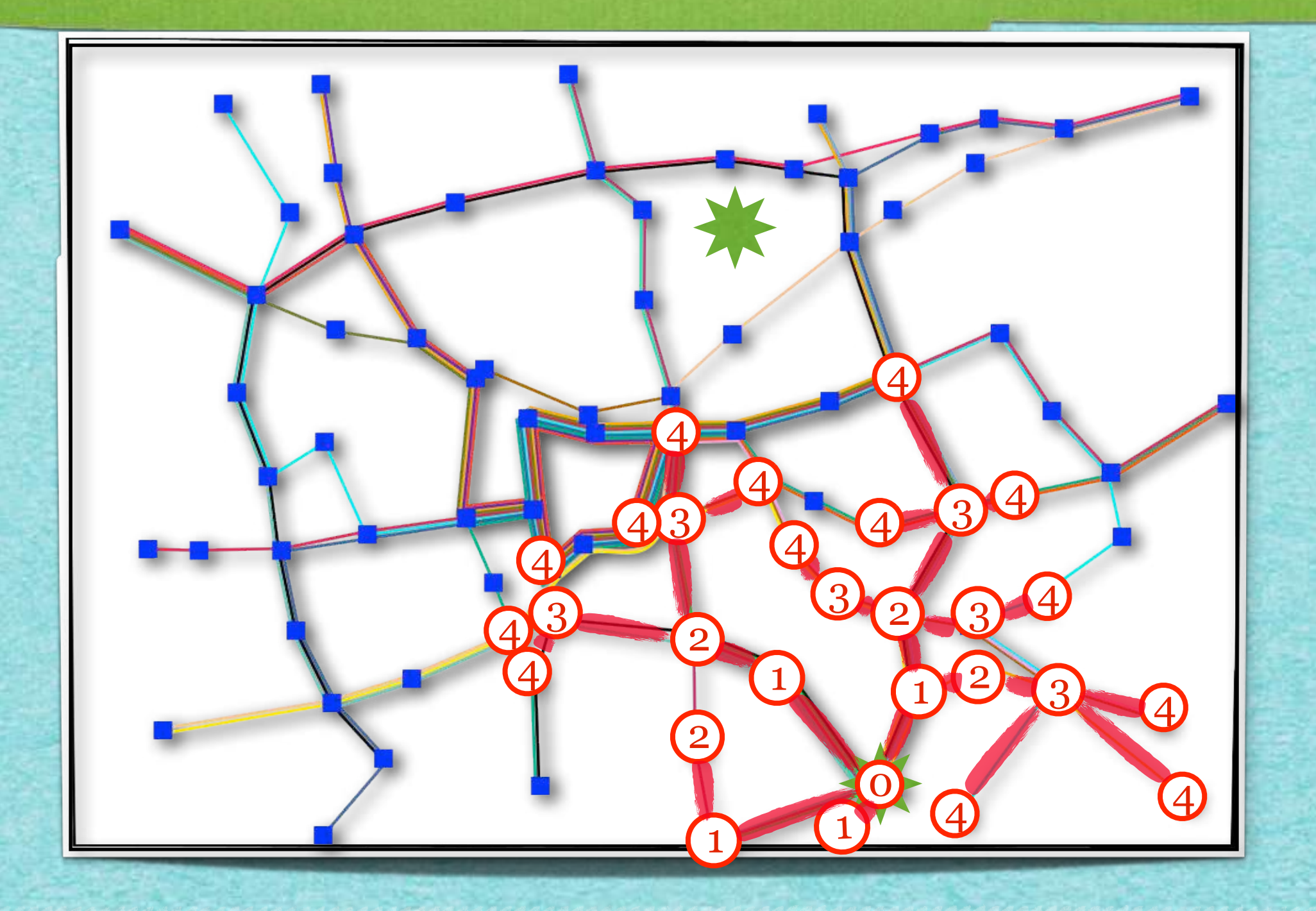

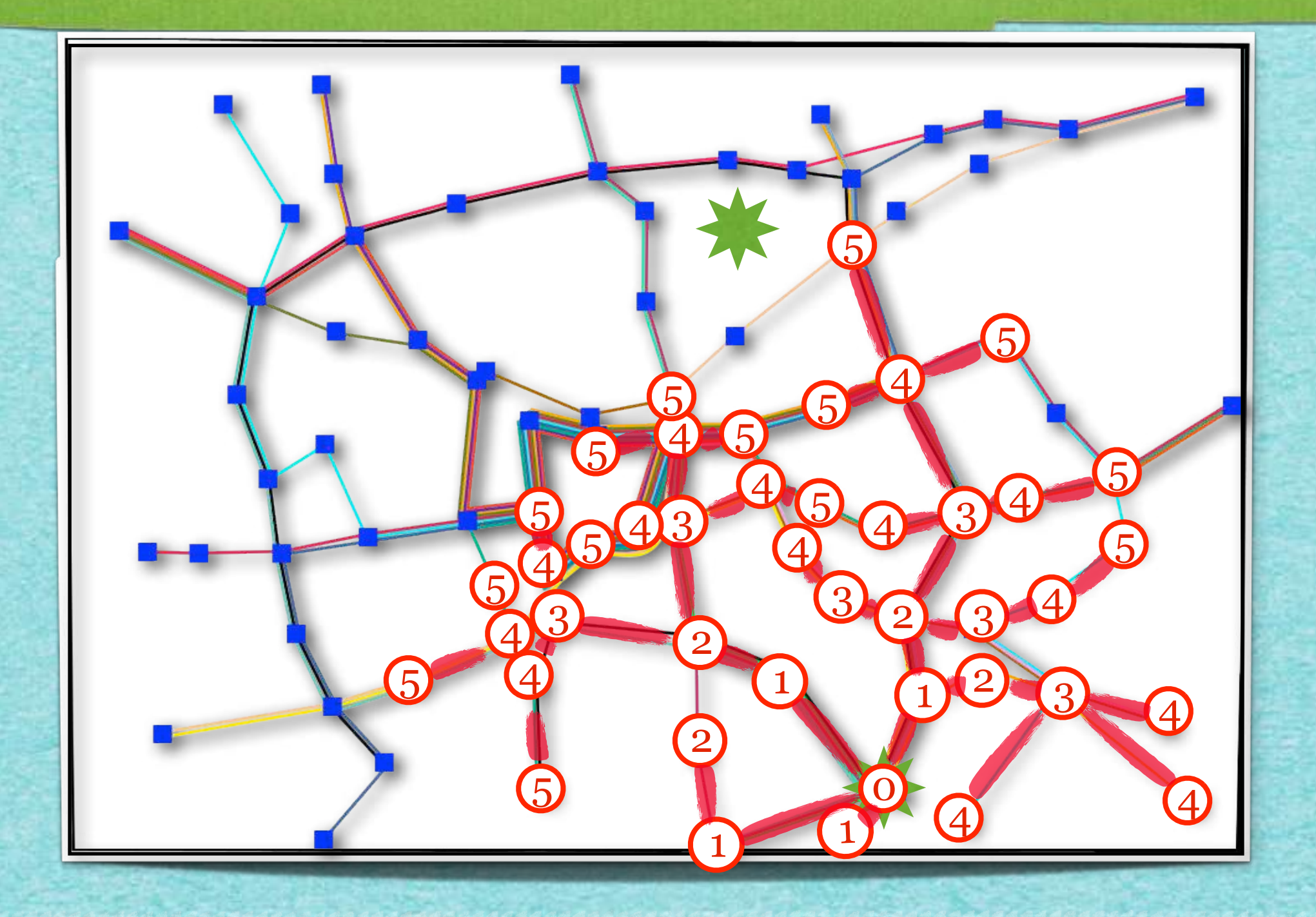

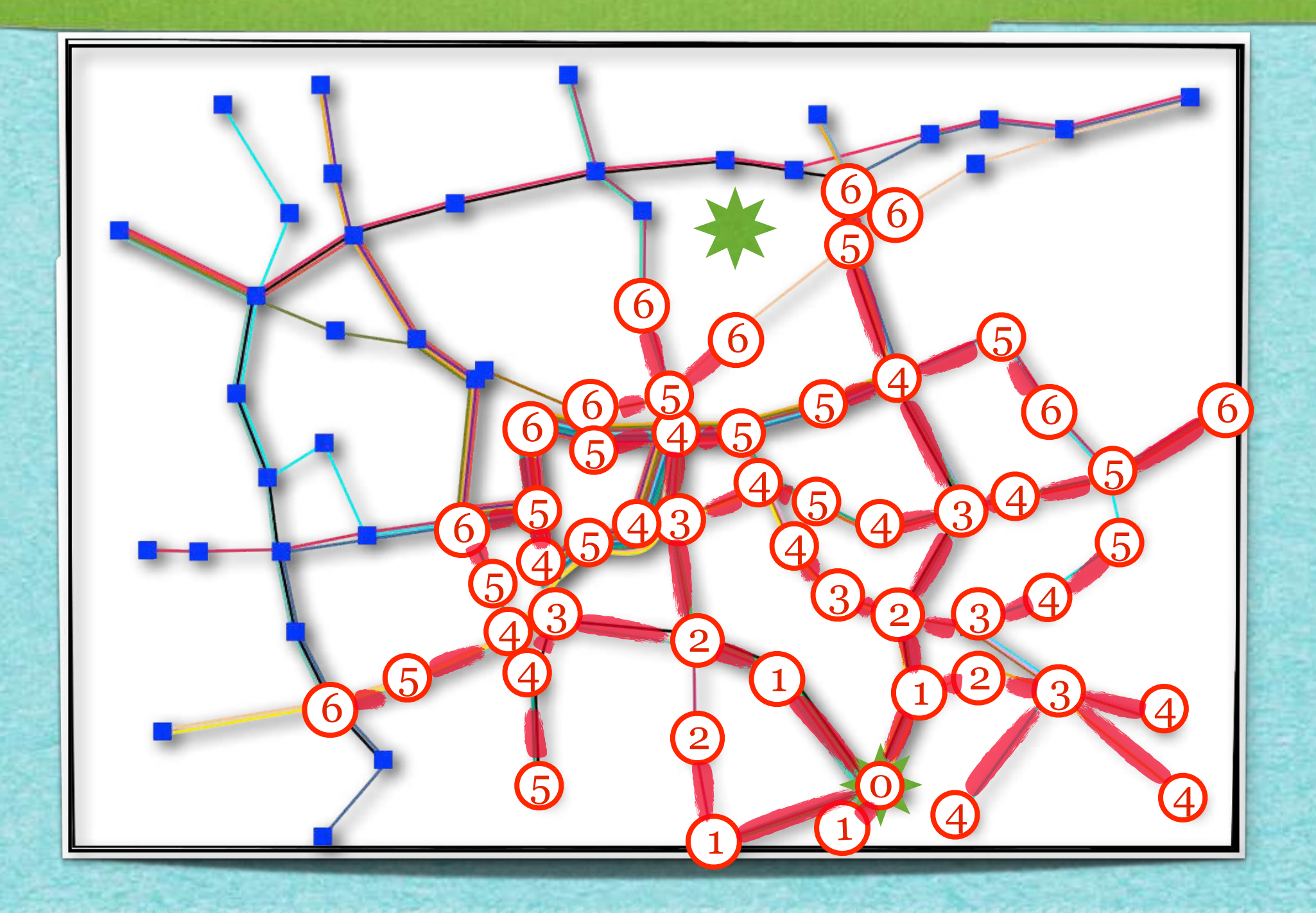

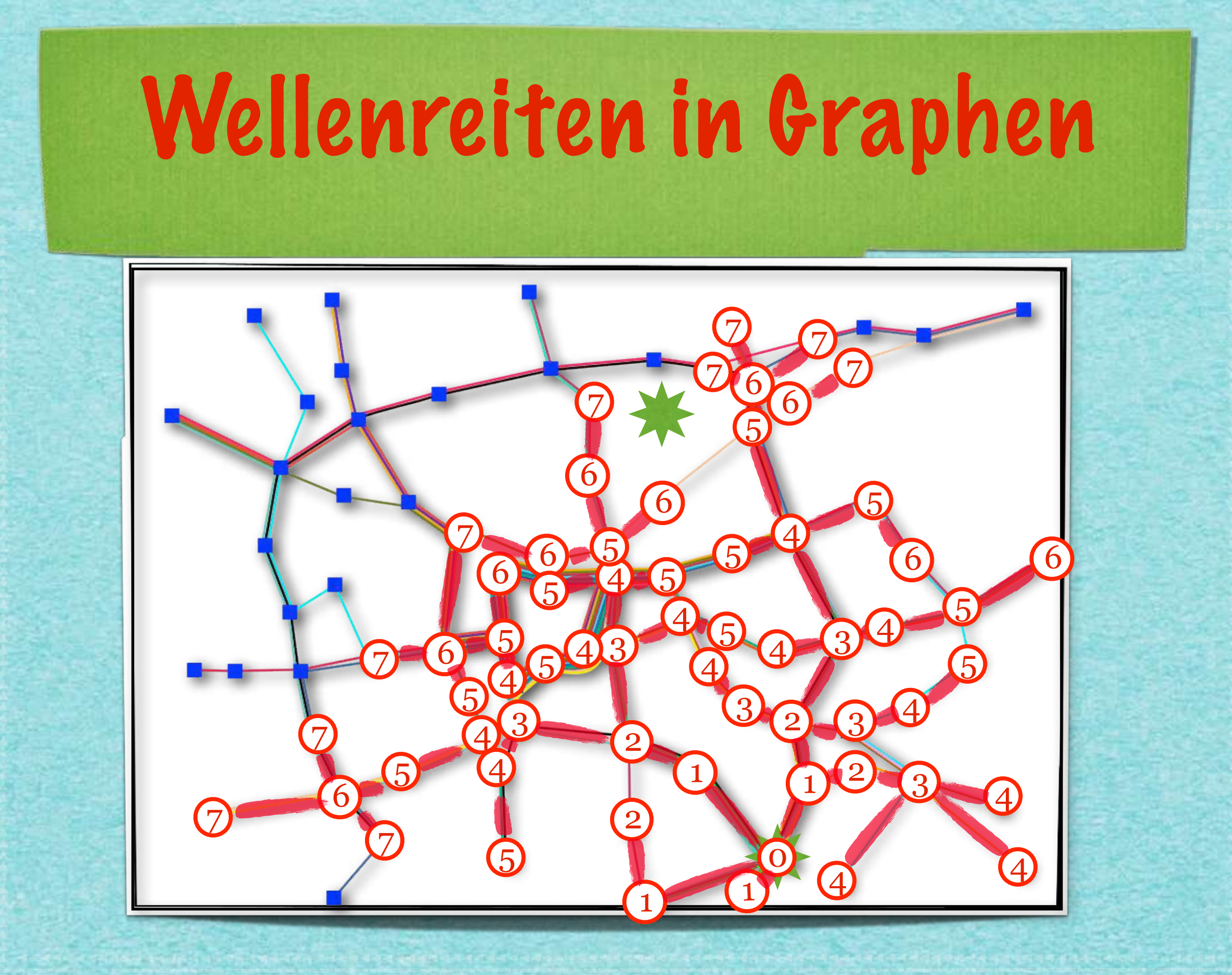

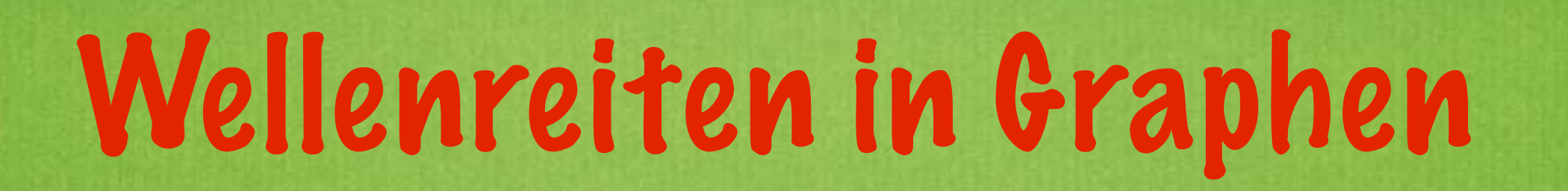

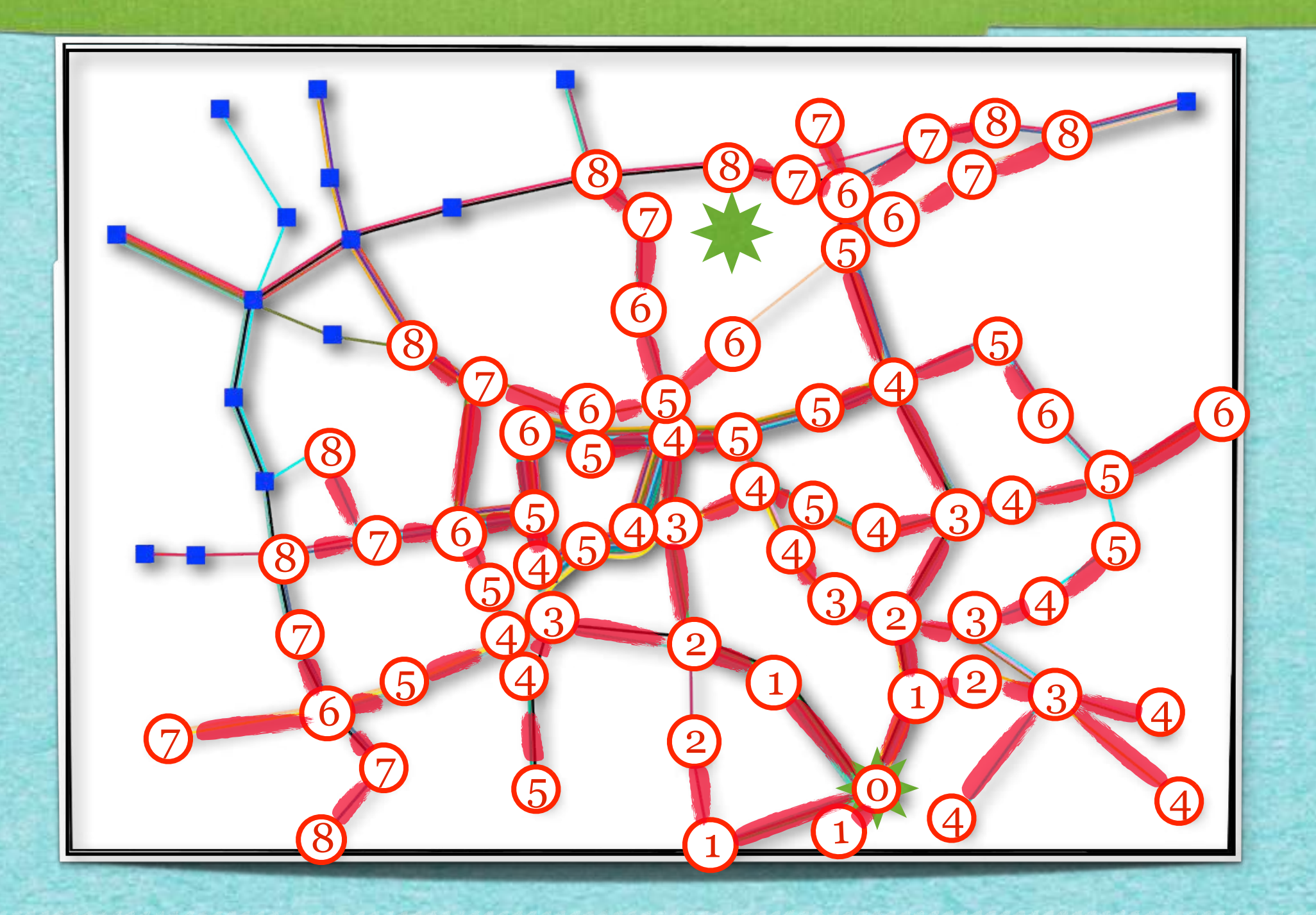

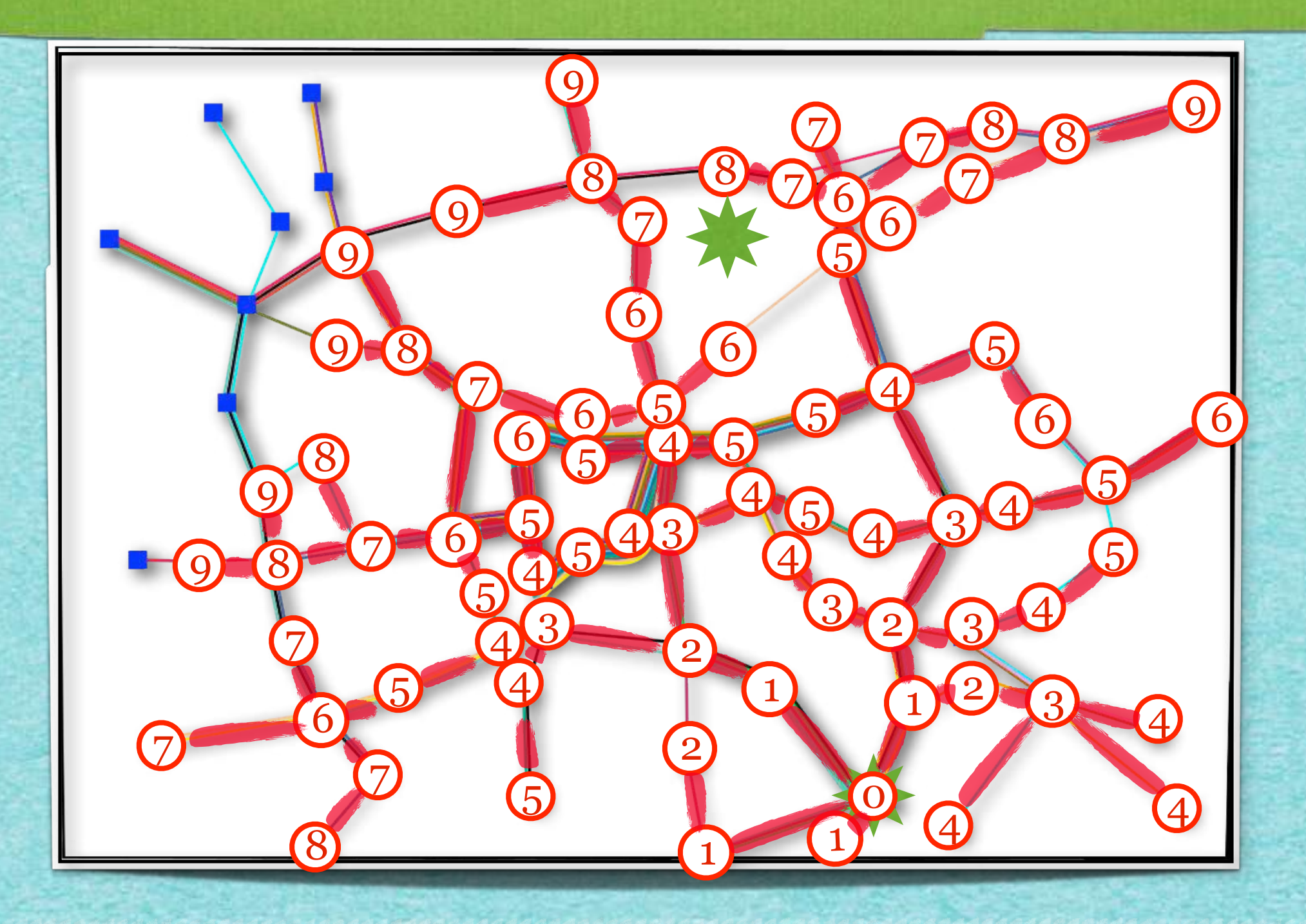

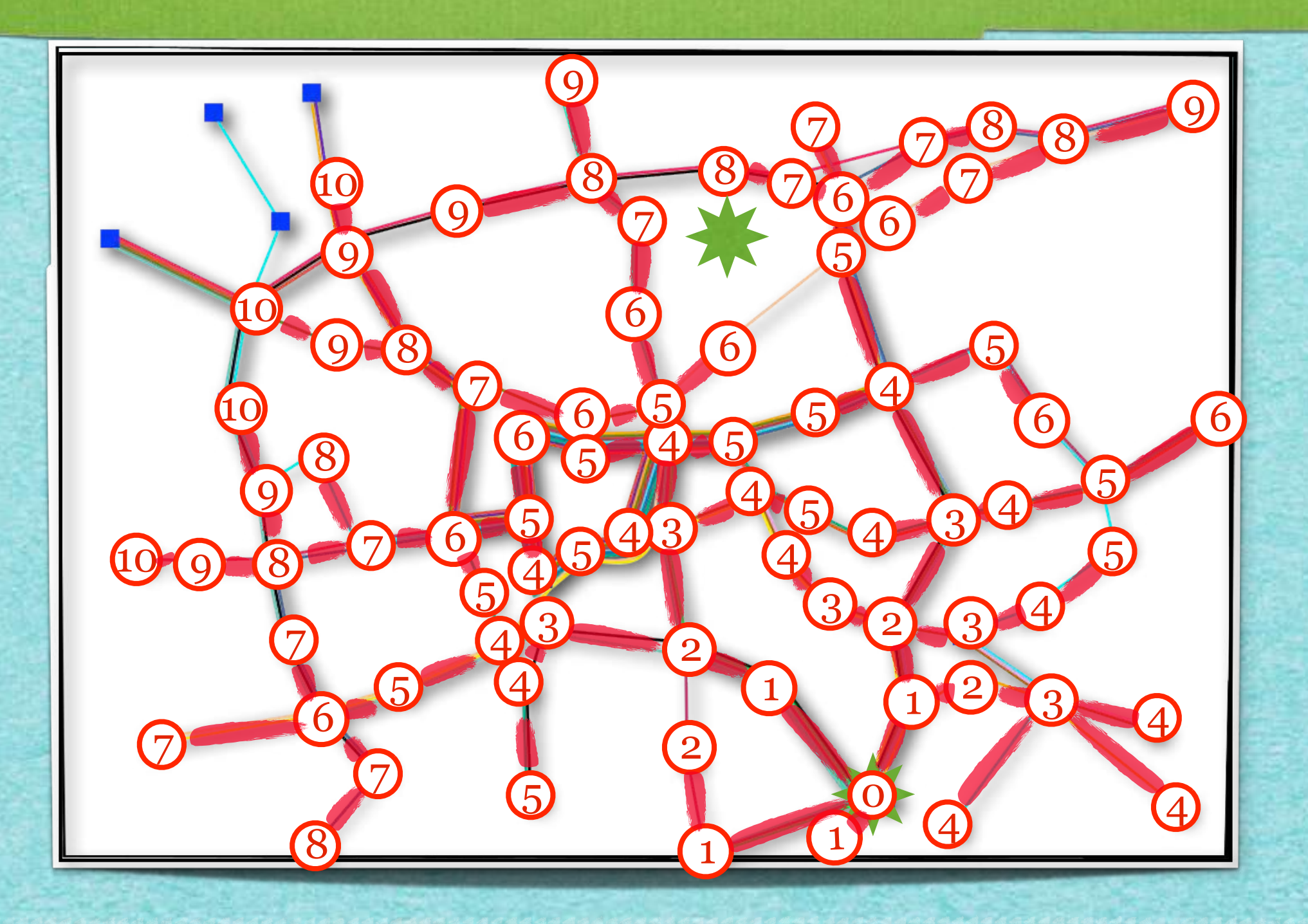

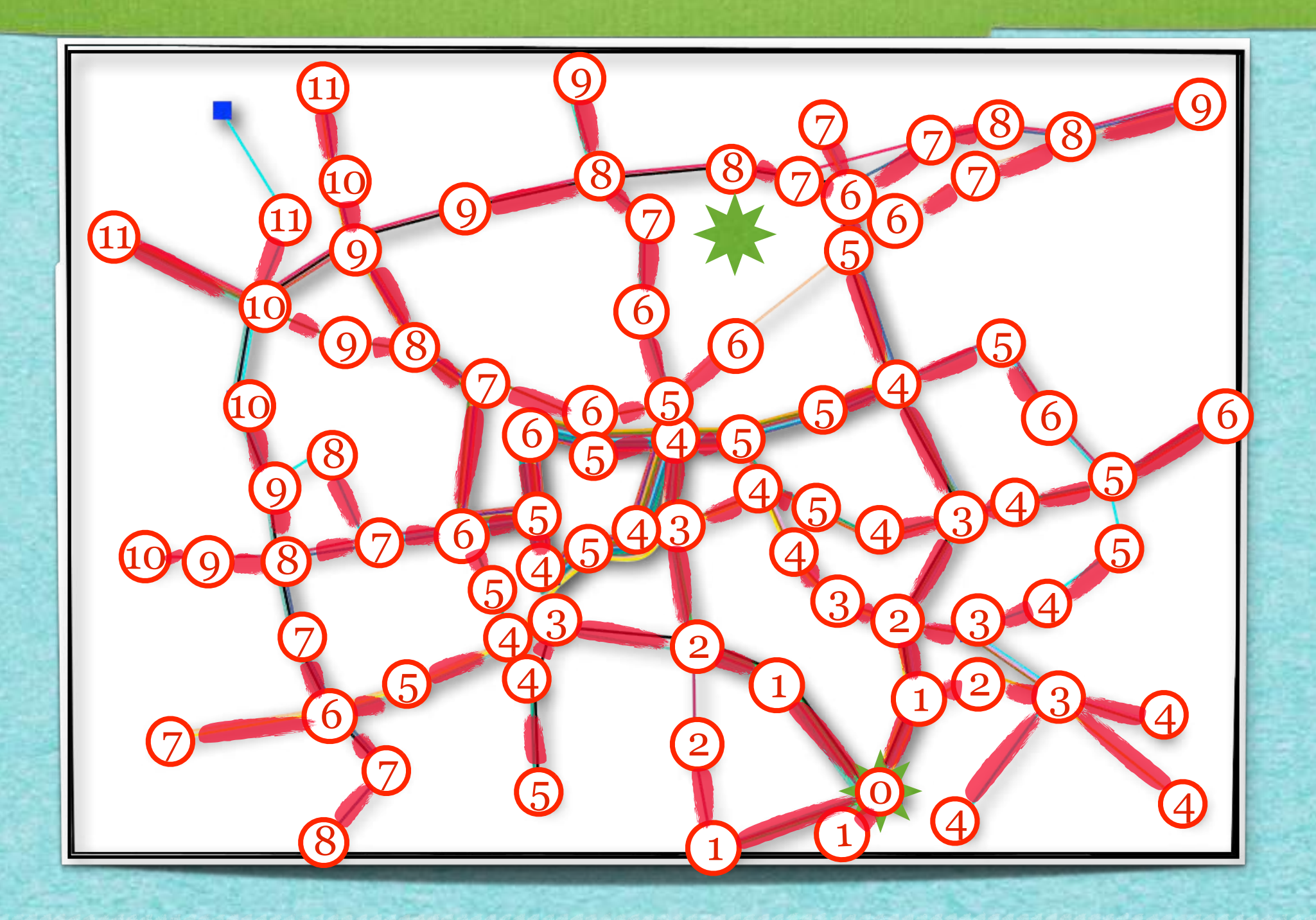

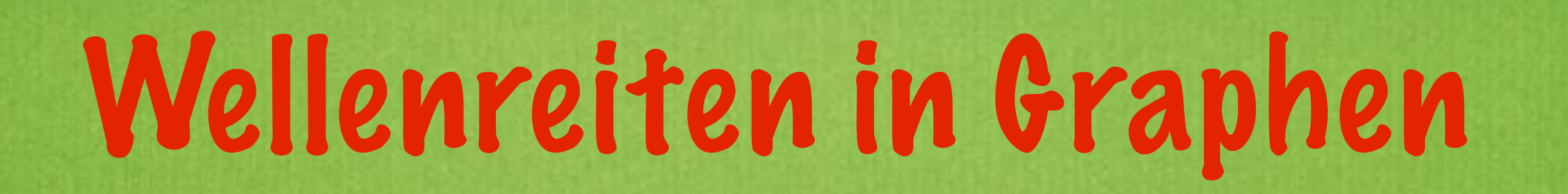

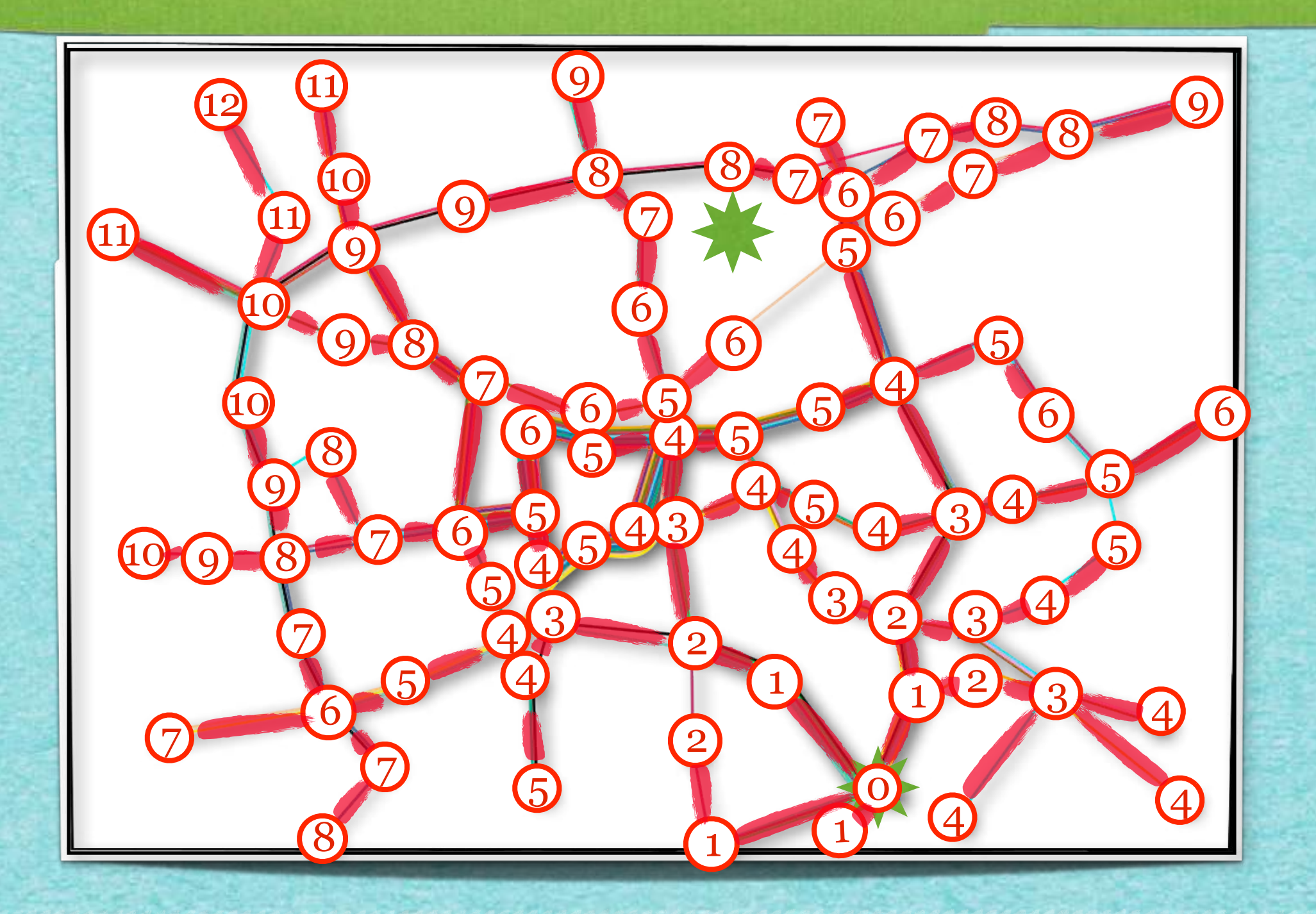

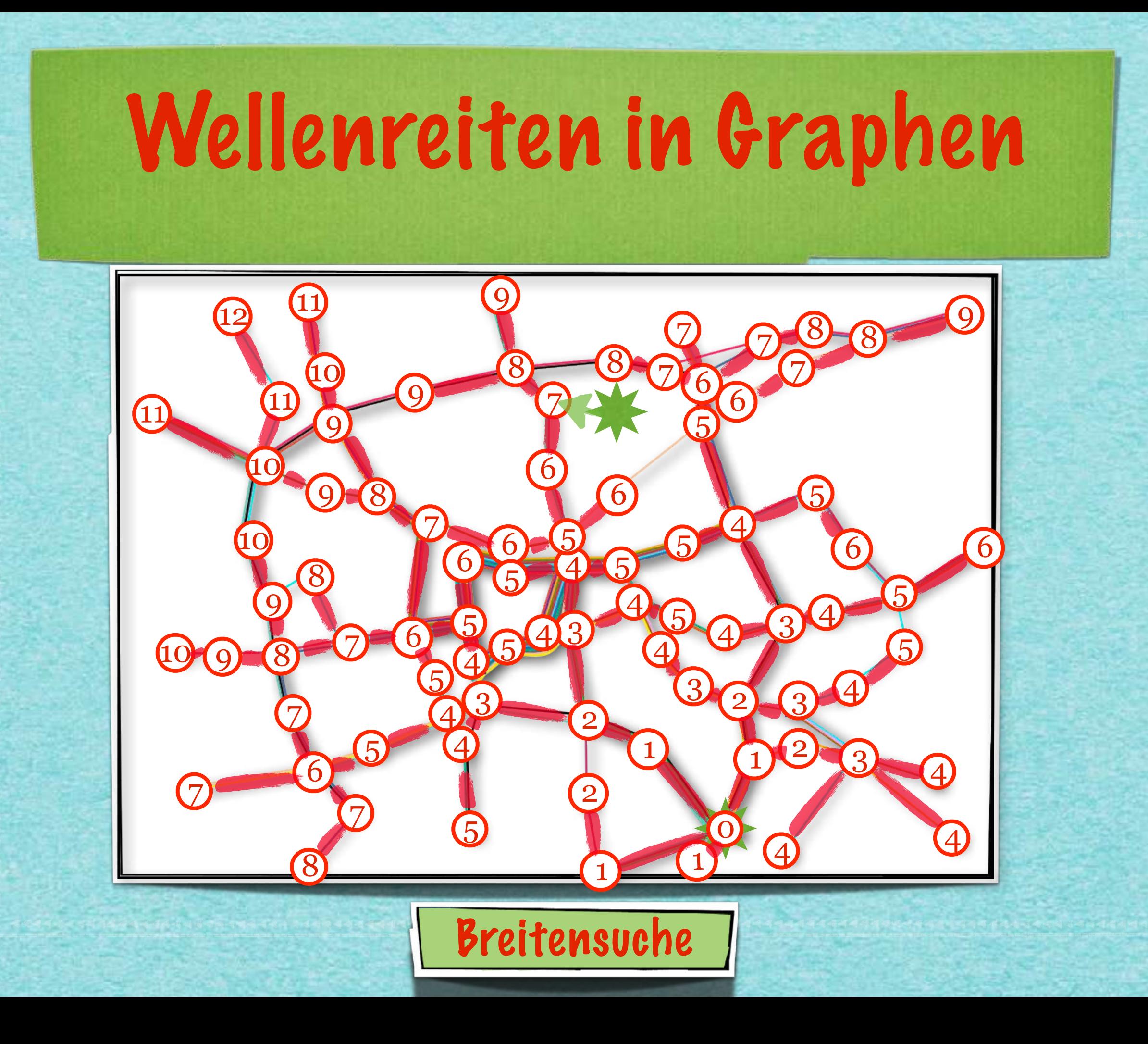

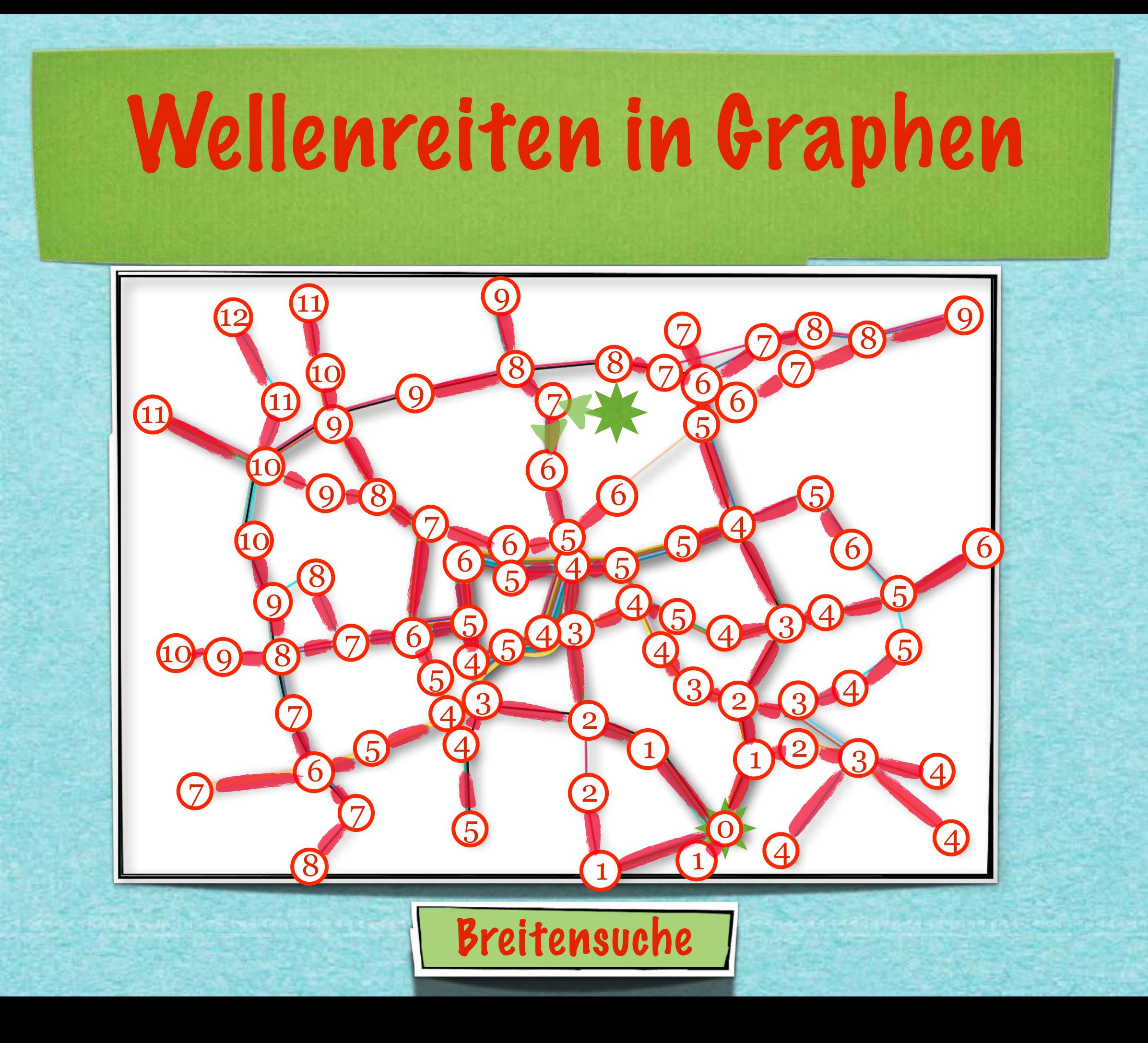

![](_page_24_Picture_0.jpeg)

![](_page_25_Picture_0.jpeg)

![](_page_26_Picture_0.jpeg)

![](_page_27_Picture_0.jpeg)

![](_page_28_Picture_0.jpeg)

![](_page_29_Picture_0.jpeg)

#### Breitensuche liefert kürzeste Wege von einer Quelle aus

ر<br>بام جناح جهاد البام البام البام البام البام البام البام البام البام

![](_page_30_Figure_1.jpeg)

#### Viele "Sammler"

#### Breitensuche liefert kürzeste Wege von einer Quelle aus

![](_page_31_Figure_1.jpeg)

,,,,,,,,,,,,,,,,,,,,

![](_page_31_Picture_2.jpeg)

#### Viele "Sammler"

#### Tiefensuche findet lokal einen Weg durch ein Labyrinth

,,,,,,,,,,,,,,,,,,,

![](_page_32_Picture_1.jpeg)

#### Ein "Jäger"

 $6\overline{6}$ 

#### Tiefensuche findet lokal einen Weg durch ein Labyrinth

 $\frac{1}{2} \frac{1}{2} \frac{$ 

,,,,,,,,,,,,,,,,,,,,,

![](_page_33_Picture_1.jpeg)

#### Ein "Jäger"

 $6\overline{6}$ 

www.composition.com/www.com/www.com/www.com/www.com/www.

![](_page_34_Picture_1.jpeg)

 $\overline{1}$ 

**Zum dritten Mal ein Paar** 

#### Bettina und Christian Wulff zeigen sich erstmals wieder gemeinsam

Der ehemalige Bundespräsident Christian Wulff und seine Frau Bettina wagen zum dritten Mal einen Neustart ihrer Beziehung. Nun ist das Paar gemeinsam bei einem Presse-Event aufgetreten.

22.06.2021, 19.17 Uhr

![](_page_35_Picture_5.jpeg)

![](_page_36_Picture_0.jpeg)

![](_page_37_Picture_0.jpeg)

#### *Weiter an der Tafel!*

*[s.fekete@tu-bs.de](mailto:s.fekete@tu-bs.de)*